## **E2 Shop System**  2017.4.1

The purpose of this document is to provide licensed users of the E2 Shop System with the most up to date information regarding changes made in this release. If you have any questions about this update, contact Shoptech Technical Support at **(800) 677-9640 or techsupport@shoptech.com**. This update includes the following changes:

#### **Enhancements and Changes in Functionality:**

Development has updated the About E2 Shop System screen to reflect current user license information. There is also a new Chat function in E2 Shop. The Chat screen can be accessed by clicking the Chat icon in the top right corner of the Application.

There are two Data Collection Applications available for the iPad and iPhone which can be downloaded from the Apple Store.

### **INTERIM BUILD 2017.4.1-Rel.3 (10/4/17)**

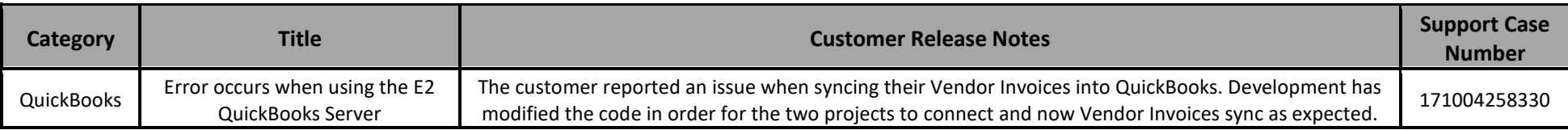

#### **INTERIM BUILD 2017.4.1-Rel.2 (10/3/17)**

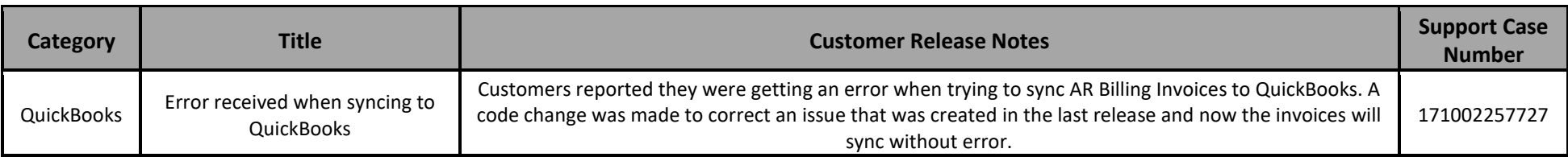

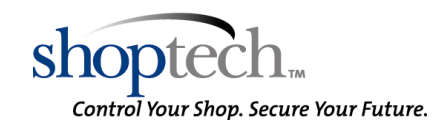

# **E2 Shop System**  2017.4.1

#### **INITIAL BUILD 2017.4.1-Rel.1 (10/1/17)**

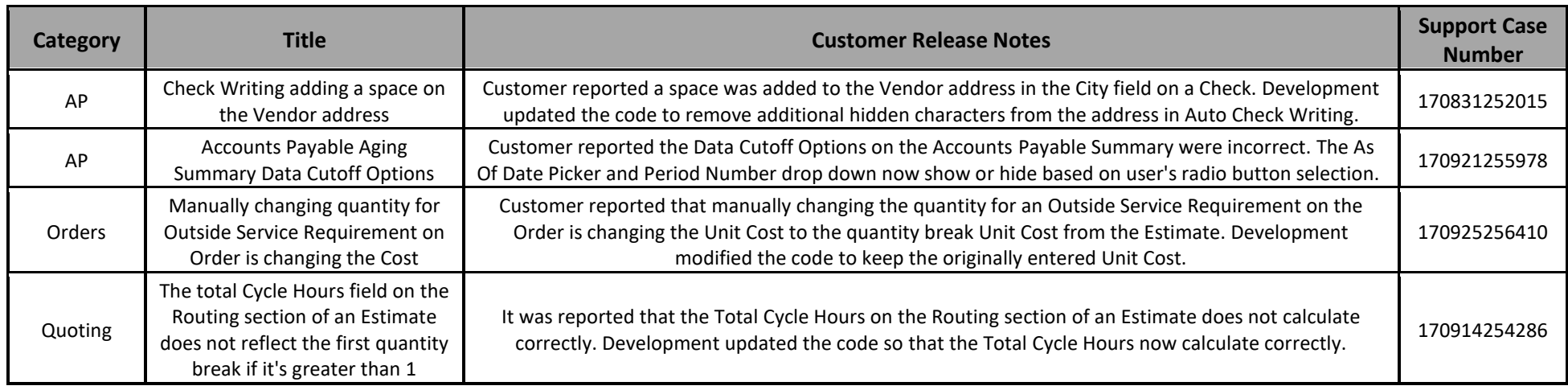

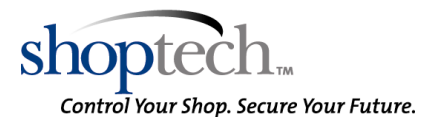